The basic methods for putting things on top of other things in regular LATEX goes like the following:

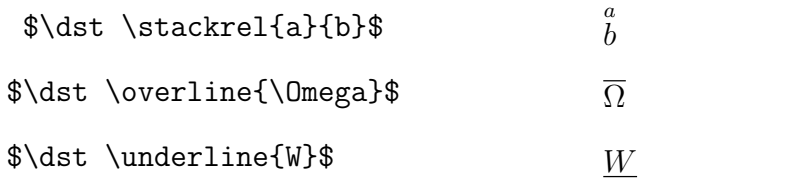

As usual there are other tings available using the amsmath package:

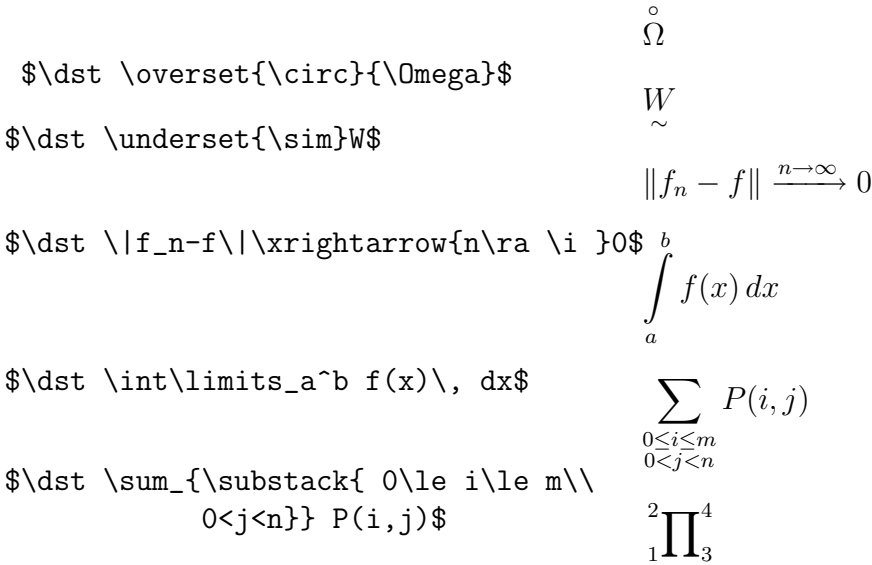

 $\dot \sigma \rightarrow -1^2}{_3^4}\propto$ 

## PROBLEM:

Give the syntax to create a capital  $\Pi$  with a "tilde" (see  $\sim$  above) over it and a "bar" over the tilde.